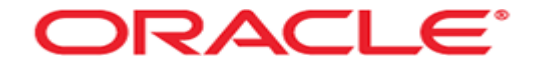

# **Oracle Introduction**

### **Multi user database**

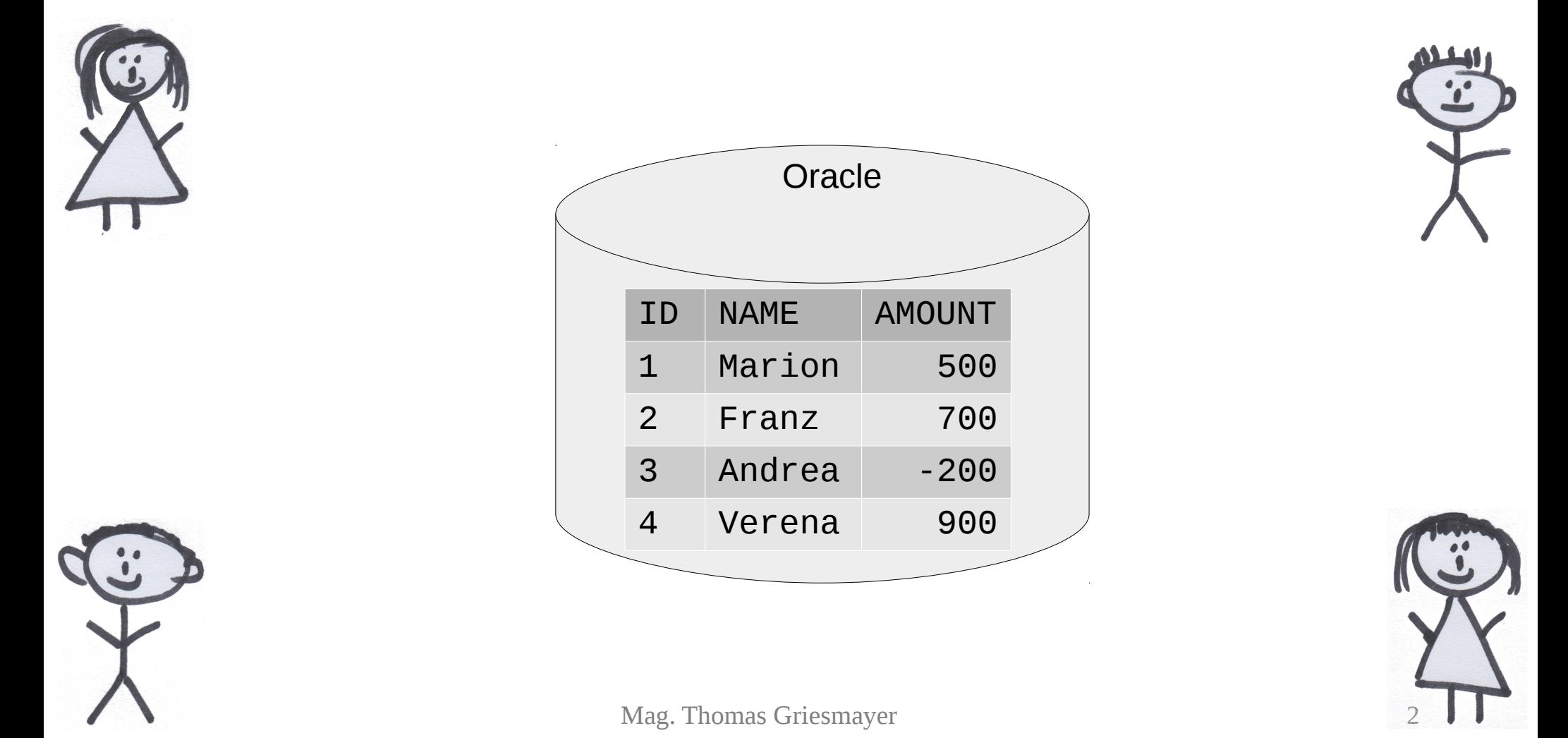

### **Authorization**

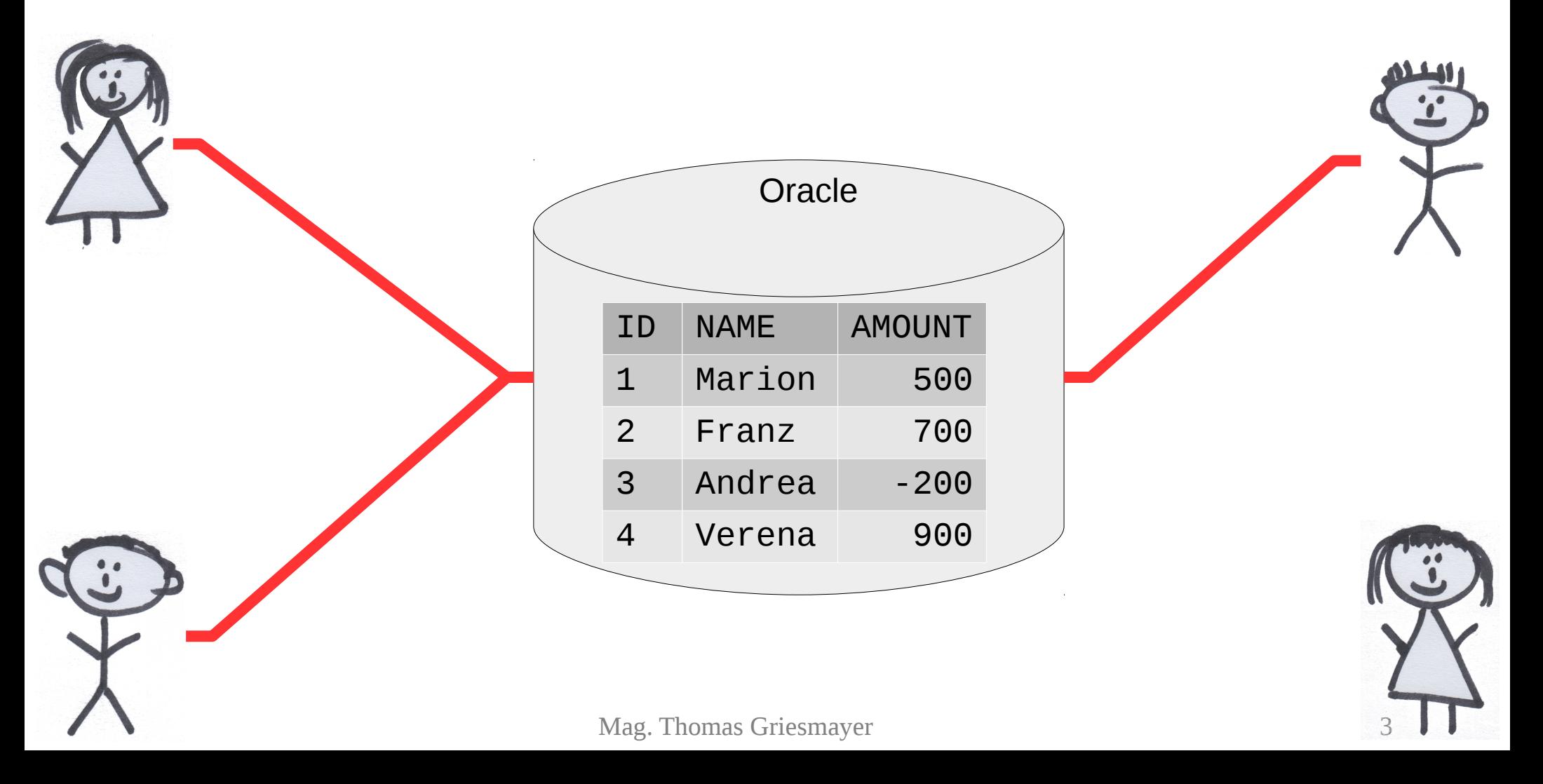

### **Transaction**

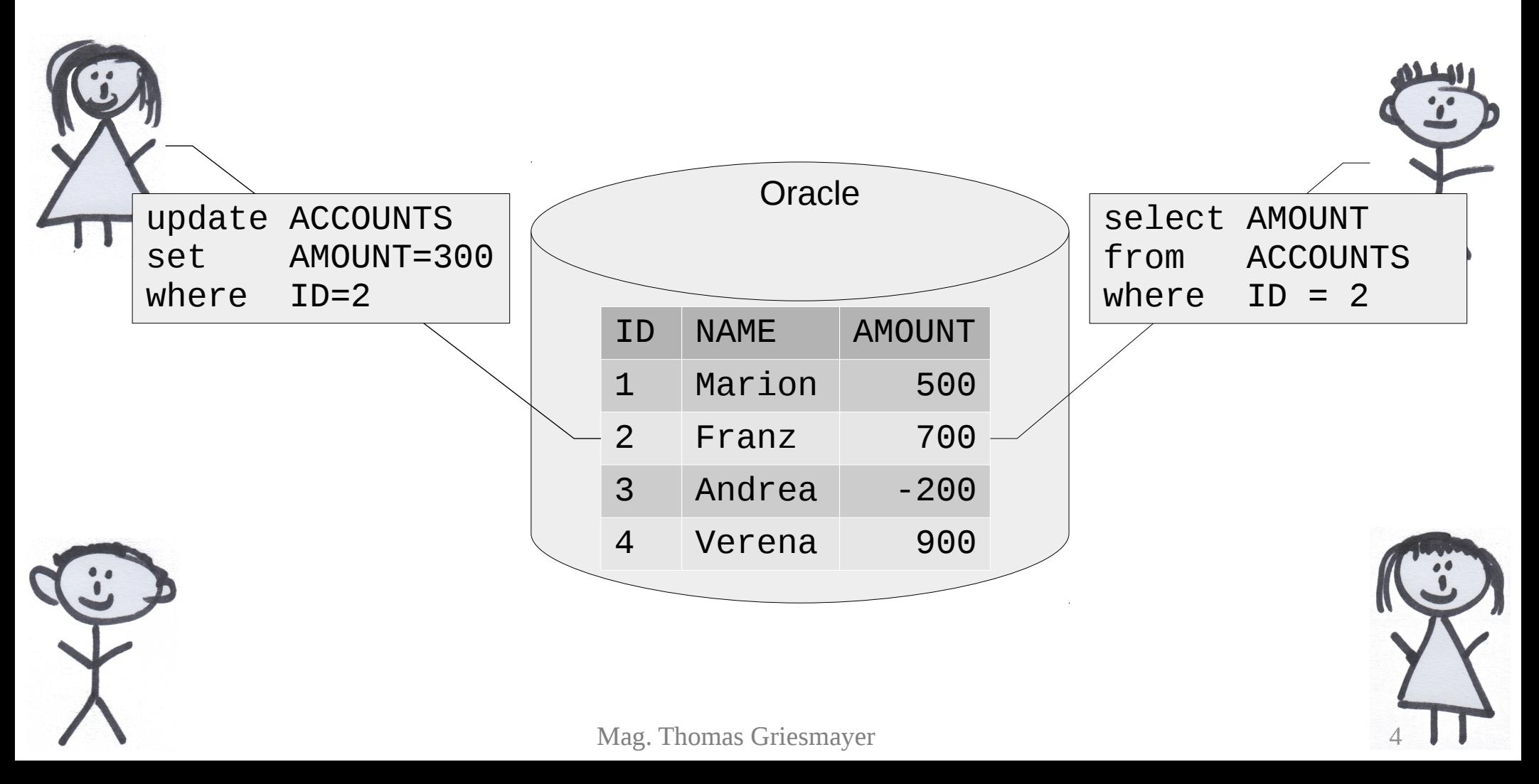

### **Locking**

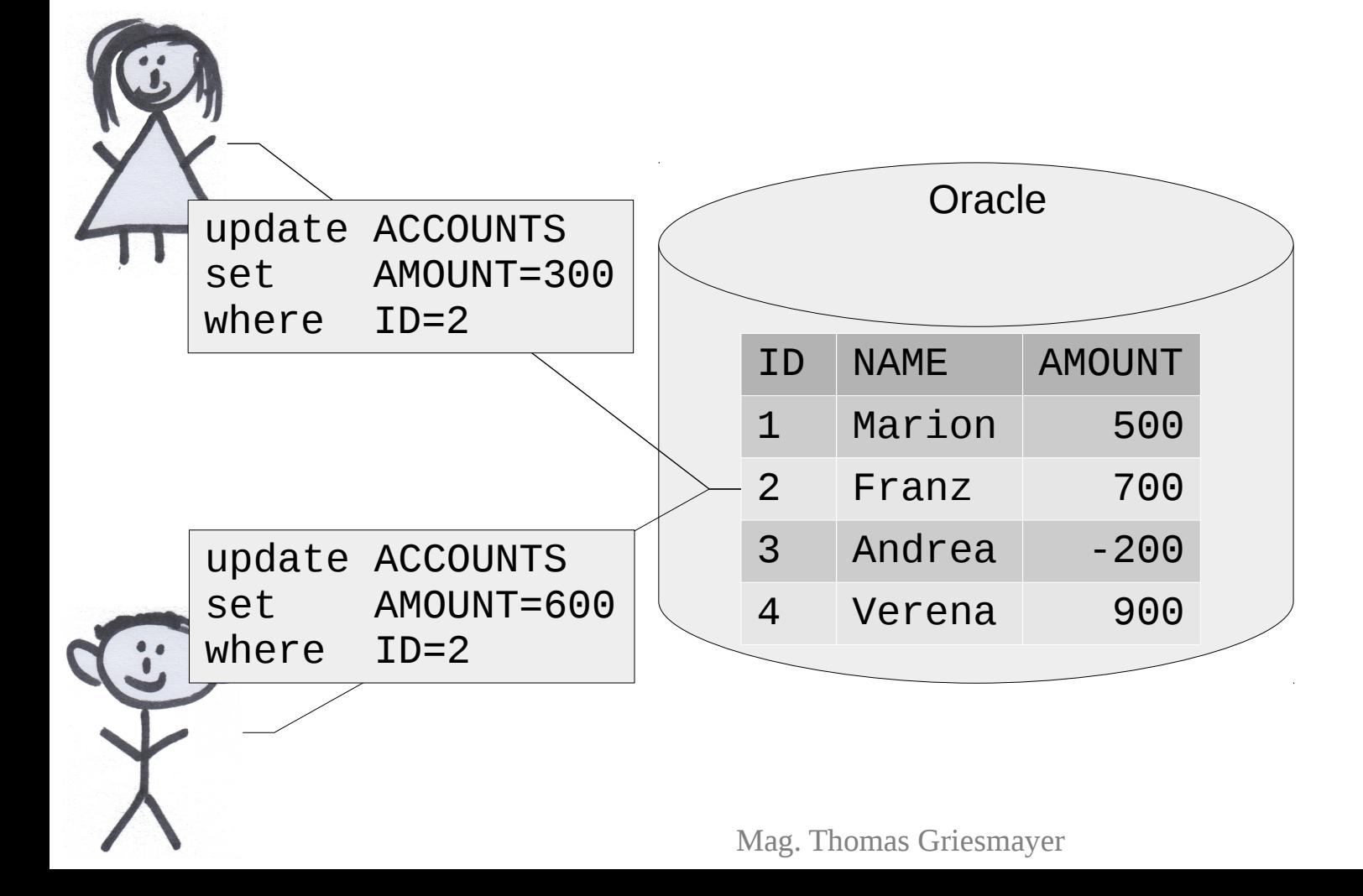

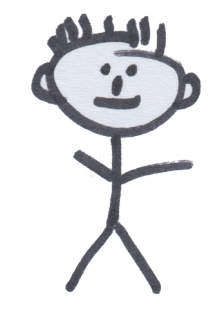

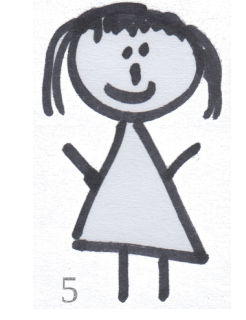

### **Rights**

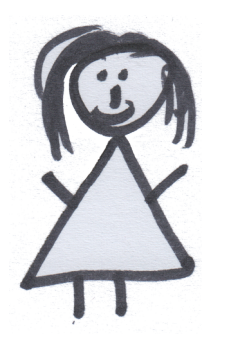

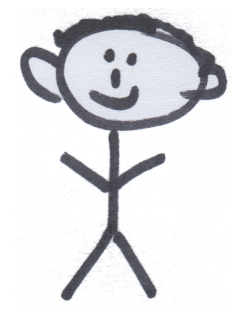

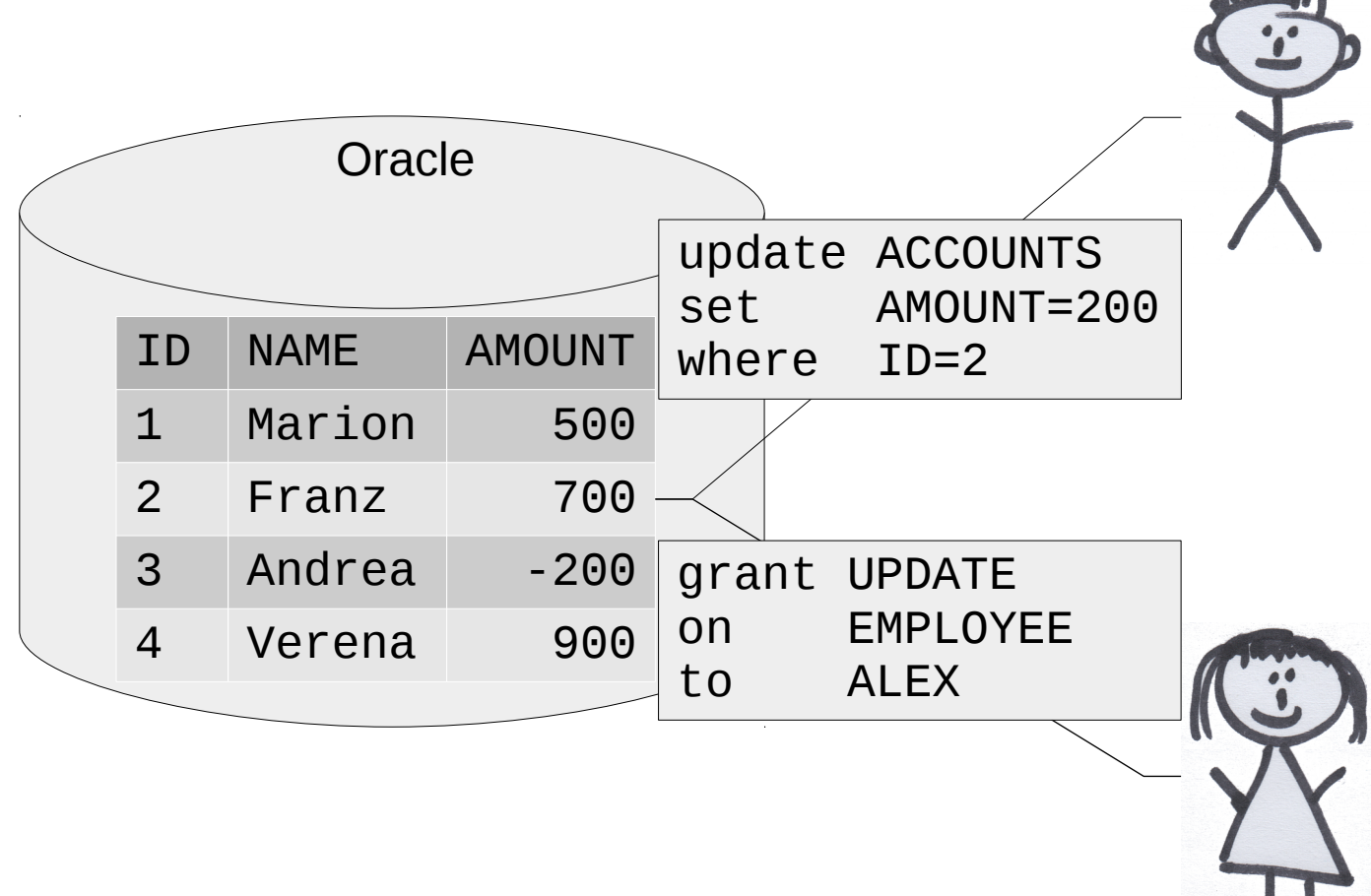

### **Encryption**

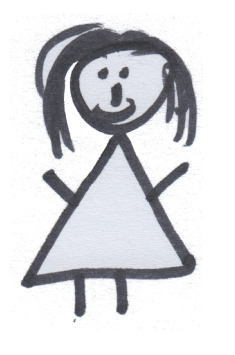

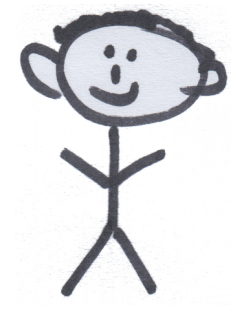

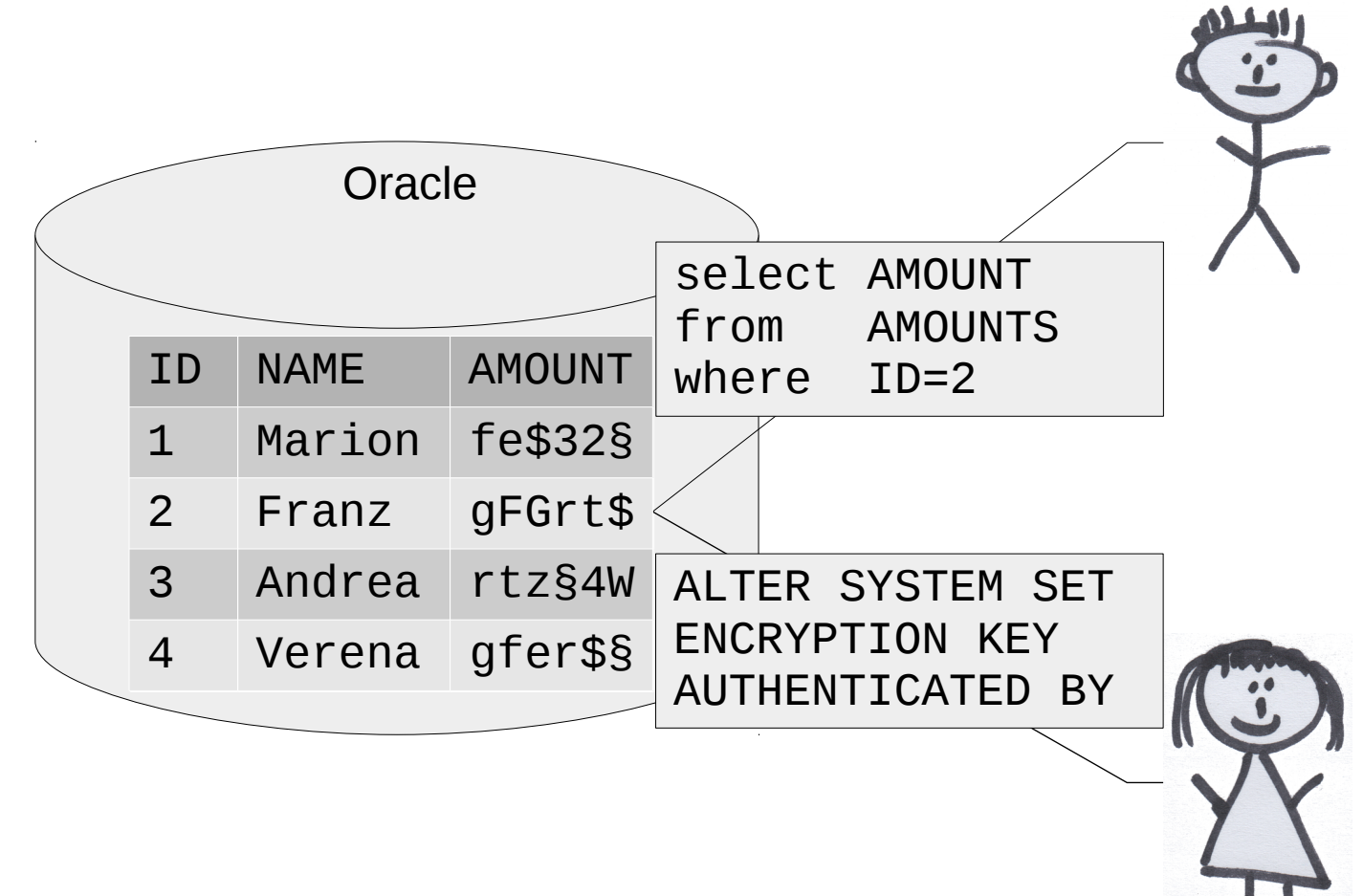

### **Business logic**

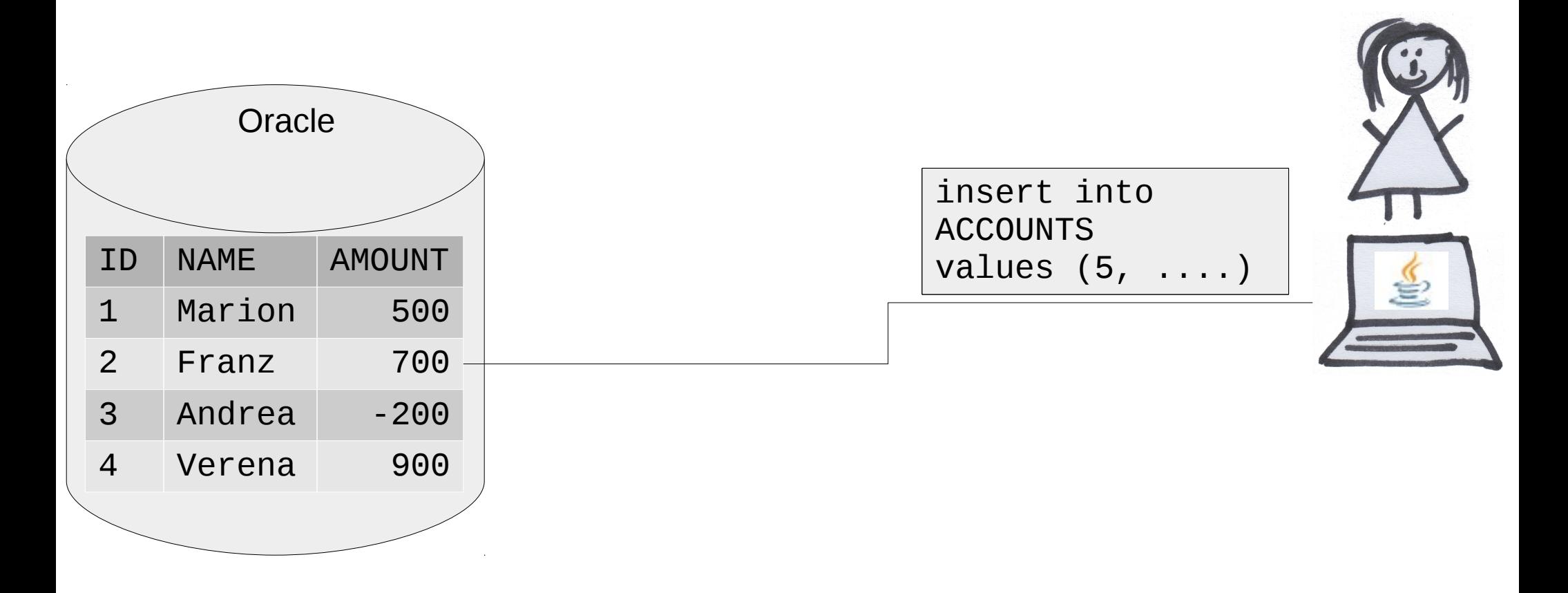

### **Business logic**

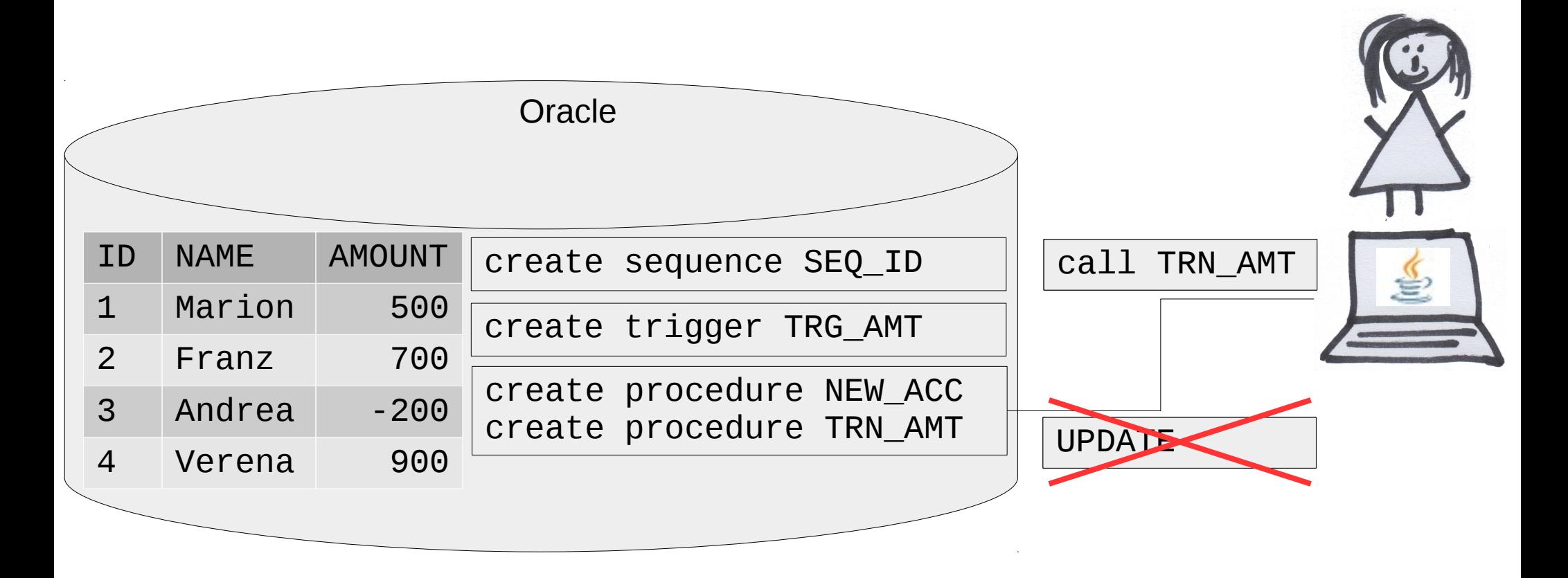

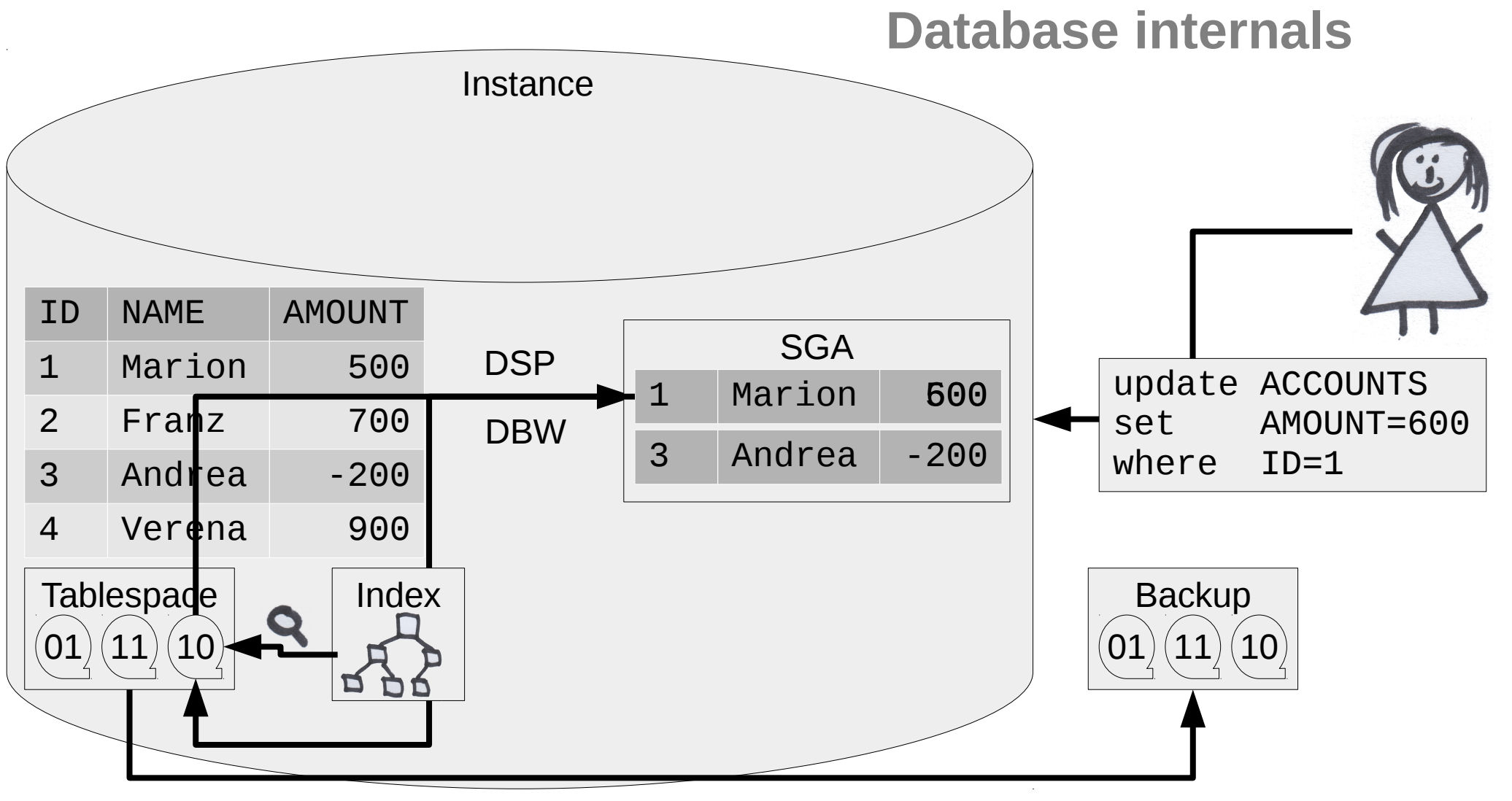

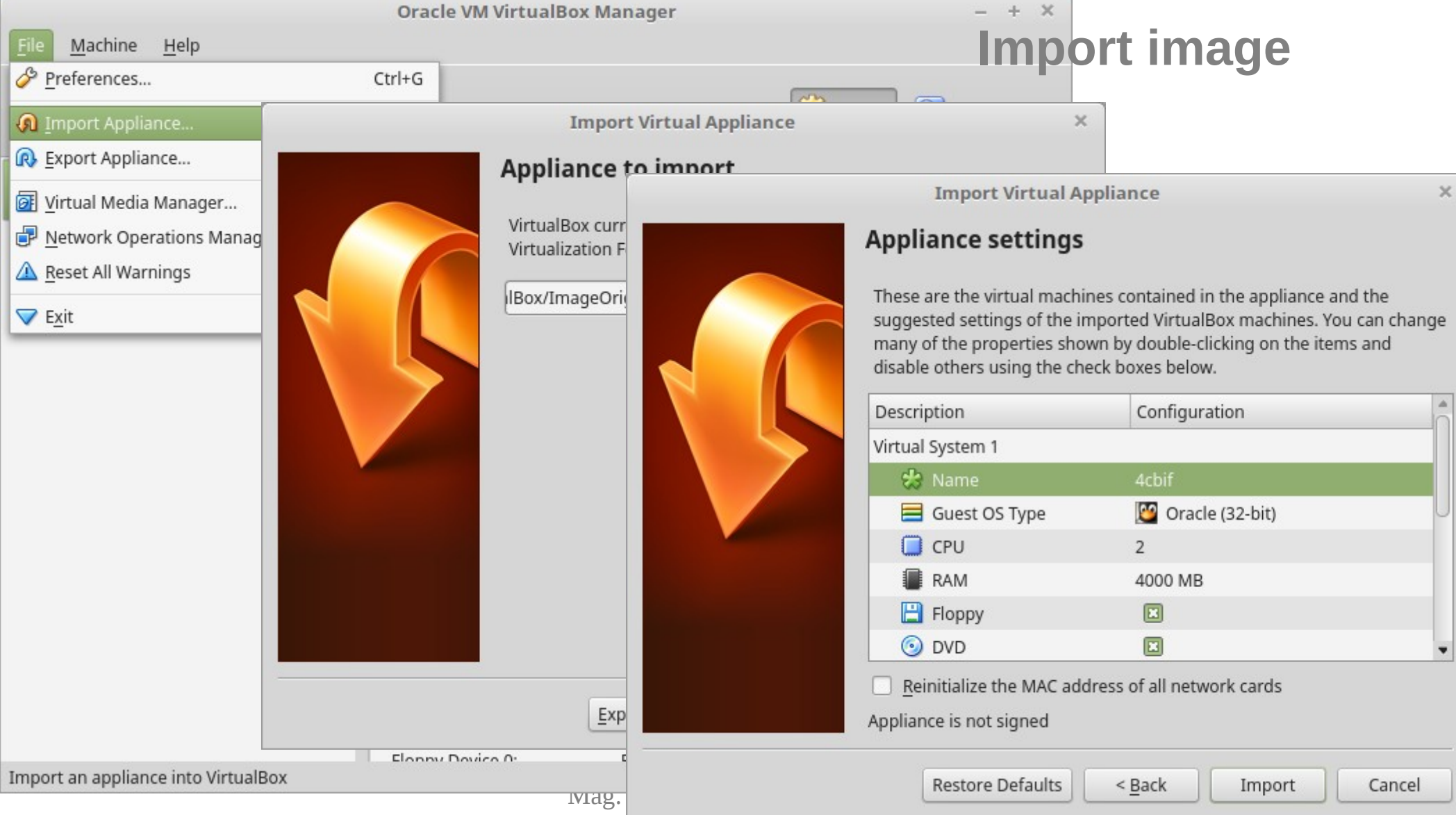

### **Operating system login**

## **Enterprise Linux 5**

#### Username:

oracle

Please enter your username

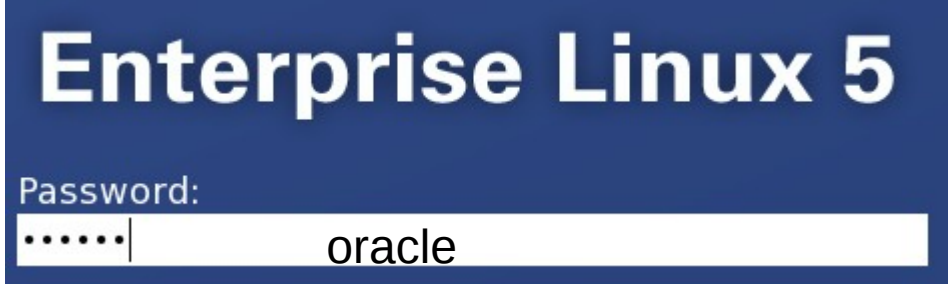

### **Start Enterprise Manager**

[oracle@localhost ~]\$ **emctl start dbconsole** Oracle Enterprise Manager 11g Database Control Release 11.2.0.2.0 Copyright (c) 1996, 2010 Oracle Corporation. All rights reserved.

https://localhost.localdomain:1158/em/console/aboutApplication Starting Oracle Enterprise Manager 11g Database Control ..... started.

```
---------------------------------------------------------------
Logs are generated in directory 
/home/oracle/app/oracle/product/11.2.0/dbhome_2/localhost.localdo
main orcl/sysman/log
[oracle@localhost ~]$
```
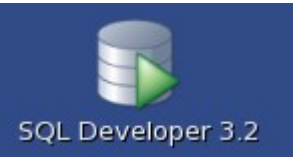

### **SQL Developer**

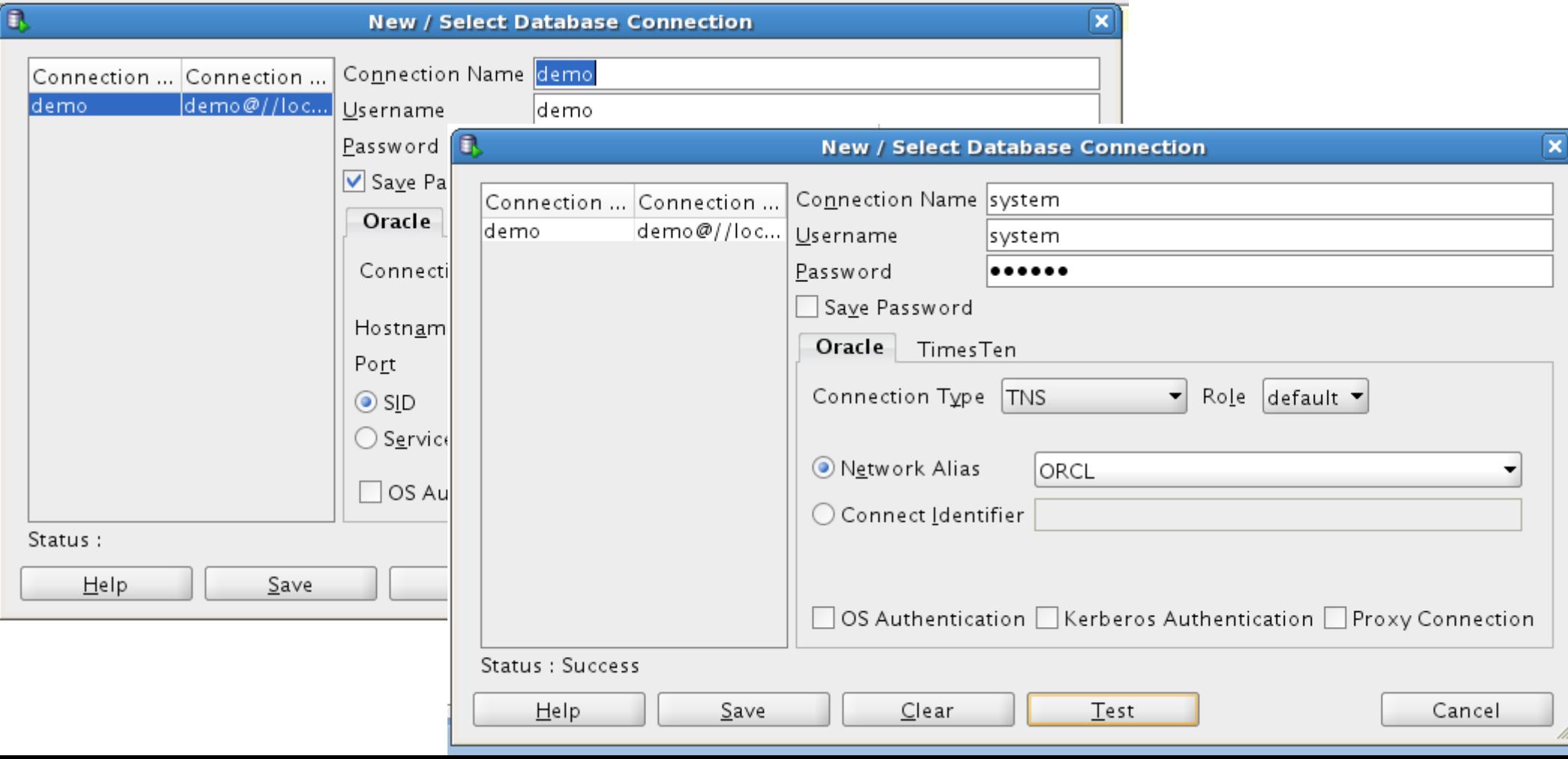

### **Create table**

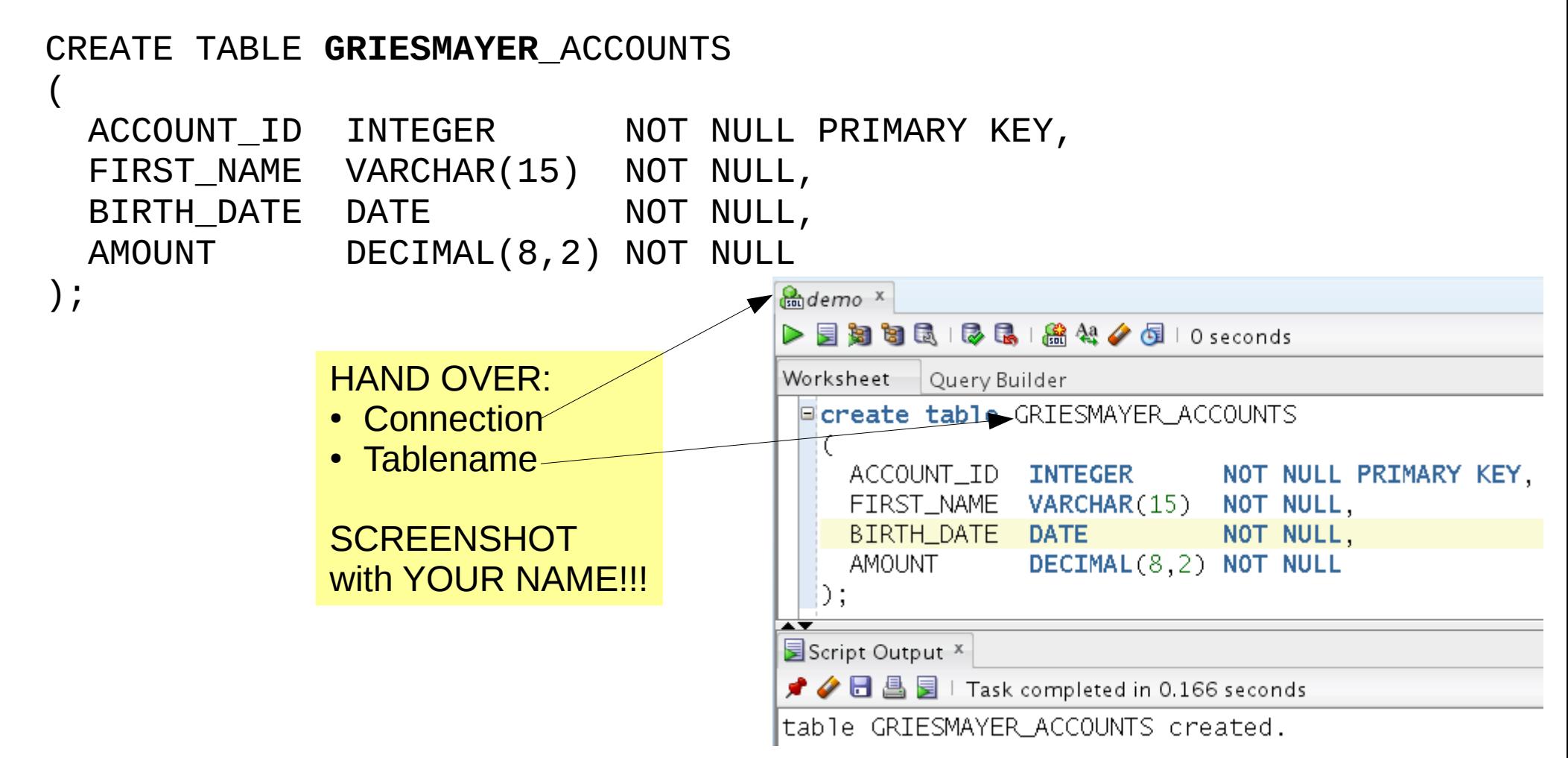

### **Create table**

```
CREATE TABLE GRIESMAYER_ACCOUNTS
(
 ACCOUNT ID INTEGER NOT NULL PRIMARY KEY,
  FIRST_NAME VARCHAR(15) NOT NULL,
 BIRTH_DATE DATE NOT NULL,
  AMOUNT DECIMAL(8,2) NOT NULL
);
```
Alway use CAPITAL LETTERS, because Oracle transfers everything into CAPITAL LETTERS.

### **Create table**

```
CREATE TABLE GRIESMAYER_ACCOUNTS
(
 ACCOUNT ID INTEGER NOT NULL PRIMARY KEY,
  FIRST_NAME VARCHAR(15) NOT NULL,
 BIRTH_DATE DATE NOT NULL,
  AMOUNT DECIMAL(8,2) NOT NULL
);
```
Alway use CAPITAL LETTERS, because Oracle transfers everything into CAPITAL LETTERS.

INSERT INTO GRIESMAYER\_ACCOUNTS VALUES (5, 'Kurt', TO\_DATE('1975-02-28', 'yyyy-mm-dd'), 800.40);

INSERT INTO GRIESMAYER\_ACCOUNTS VALUES (4, 'Verena', TO\_DATE('1977-01-27', 'yyyy-mm-dd'), 900.00);

INSERT INTO GRIESMAYER\_ACCOUNTS VALUES (3, 'Marion', TO\_DATE('1981-12-12', 'yyyy-mm-dd'), -200.00);

INSERT INTO GRIESMAYER\_ACCOUNTS VALUES (2, 'Andera', TO\_DATE('1975-08-20', 'yyyy-mm-dd'), 100.00);

INSERT INTO GRIESMAYER\_ACCOUNTS VALUES (1, 'Thomas', TO\_DATE('1973-07-14', 'yyyy-mm-dd'), 500.50);

### **Insert into**

### **Select**

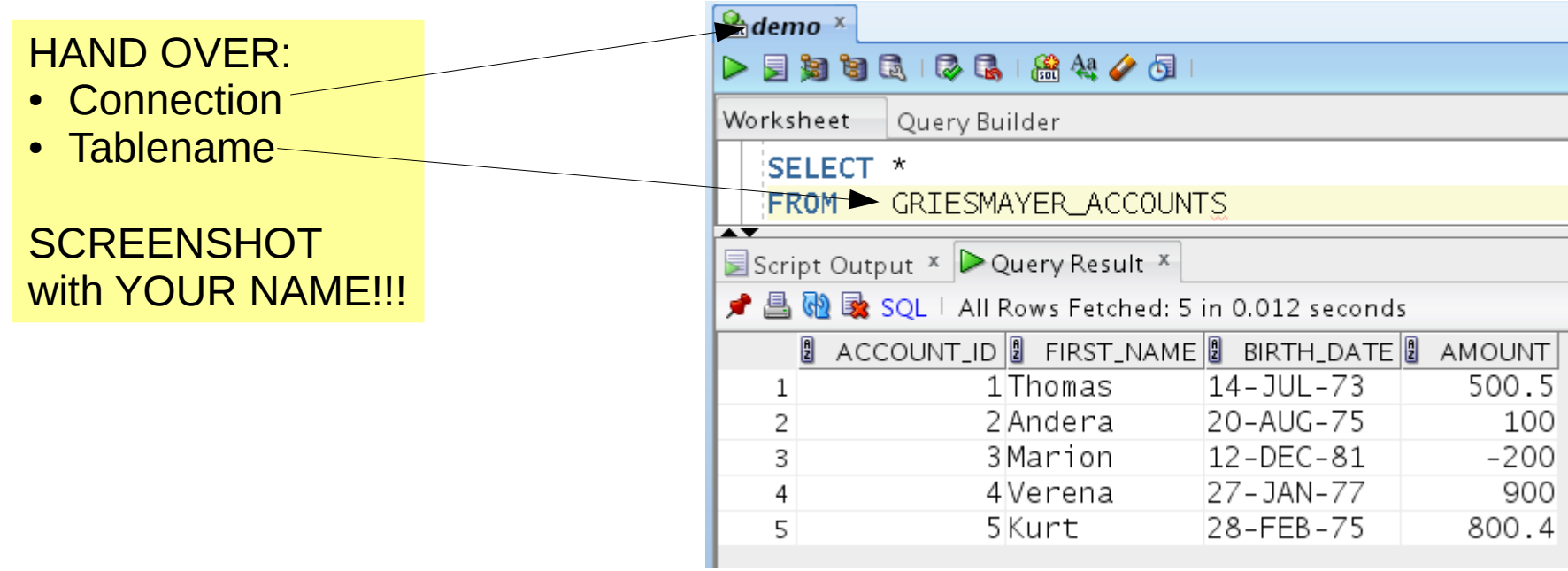